# **Nástroje Googlu při řízení projektu**

**Jiří Sumbal** <sup>1</sup>

#### e-mail:<sumbal@voskop.cz>

<sup>1</sup> VOŠ, SOŠ a SOU Kopřivnice, příspěvková organizace, Husova 1302, 742 21 Kopřivnice

#### **Klíčová slova**

projekt, řízení projektu, Google, webové aplikace

### **Anotace**

Na VOŠ, SOŠ a SOU Kopřivnice v současné době realizujeme několik projektů, do nichž je zapojen poměrně velký počet zaměstnanců, jejichž pracoviště se navíc nacházejí v několika budovách. K tomu, abychom byli schopni tyto projekty efektivně řídit, využíváme celou řadu online nástrojů Googlu, zejména kalendáře a možnosti sdílení dokumentů na Google Disku.

Podíváme se na výhody tohoto řešení a na druhou stranu se upozorníme i na některé slabé stránky této koncepce a na problémy při využívání Google aplikací ve škole.

## **1 Přehled projektů**

Uvádím seznam projektů, při nichž využíváme nástroje Googlu.

#### **1.1 Rozvoj technického a přírodovědného vzdělávání na SOŠ a SOU v Kopřivnici**

Číslo projektu: CZ.1.07/1.1.24/01.0134

Doba realizace: 14. 2. 2012 – 31. 12. 2014

Rozpočet projektu: 9 288 965,12 Kč

Cílem projektu je zvýšení kvality výuky přírodovědných i technických předmětů a odborného výcviku na VOŠ, SOŠ a SOU Kopřivnice ve spolupráci se zaměstnavateli v regionu. Tým 11 učitelů a mistrů odborného výcviku tvoří 10 vzdělávacích modulů zaměřených na oblasti svařování, strojírenství a přírodních věd. Moduly obsahují výukové i metodické texty, prezentace a videa. Vytvořené materiály budou ověřeny ve výuce.

#### **1.2 Zlepšení kvality vzdělávání v SOŠ a SOU Kopřivnice**

Číslo projektu: CZ.1.07/1.5.00/34.0097

Doba realizace: 7. 5. 2012 – 6. 5. 2014

Rozpočet projektu: 2 734 250 Kč

Jde o projekt z kategorie "EU peníze středním školám". Jeho významnou složkou je tvorba 904 digitálních učebních materiálů (DUMů), jejichž autory je celkem 30 pedagogů.

#### **1.3 Technické vzdělání - Brána k úspěchu**

Číslo projektu: CZ.1.07/1.1.24/01.0072

Doba realizace: 1. 5. 2012 – 31. 12. 2014

Rozpočet projektu: 14 784 227,20 Kč (naše škola jako jeden z partnerů Krajské hospodářské komory Moravskoslezského kraje má k dispozici cca 2,3 mil. Kč)

Cílem projektu je podpora technického vzdělávání na SŠ i ZŠ zejména prostřednictvím studentských experimentů a exkurzí. Nejrozsáhlejší aktivitou je činnost žáků ZŠ na pracovištích naší SOŠ a SOU. Během návštěvy v rozsahu 6 vyučovacích hodin žáci ZŠ poznají prostředí školy a podle svého zájmu buď modelují autíčko s využitím počítačového programu Autodesk Inventor v učebně CAD nebo vyrábějí elektronickou hrací kostku v elektrotechnické dílně. Během realizace projektu se uskuteční celkem 20 těchto návštěv školních tříd ZŠ.

#### **1.4 Podpora přírodovědného a technického vzdělávání v Moravskoslezském kraji (NatTech MSK)**

Číslo projektu: CZ.1.07/1.1.00/44.0008

Doba realizace: 20. 8. 2013 – 30. 6. 2015

Rozpočet projektu: 201 335 282,10 Kč (naše škola jako jeden z partnerů Moravskoslezského kraje má k dispozici cca 13,5 mil. Kč)

Cílem projektu je podpora přírodovědného a technického vzdělávání, a to jak na středních školách, tak i ve spádových ZŠ. Naše VOŠ, SOŠ a SOU Kopřivnice spolupracuje s pěti ZŠ z Kopřivnice a Příbora. Organizujeme celkem 3 zájmové útvary (kroužky) pro naše žáky a 2 kroužky pro žáky ZŠ. Žáci základních školy k nám také jezdí na celodopolední Technické workshopy a na dvouhodinové bloky výuky pracovní výchovy. Během dvou školních roků se uskuteční celkem 68 workshopů a 128 pracovních výchov. Tyto aktivity realizujeme na několika pracovištích SOU i SOŠ. Jejich doplňkem jsou jednodenní, dvoudenní i třídenní společné exkurze pro žáky základní i střední školy.

## **2 Nástroje Googlu pomáhají realizovat projekty**

## **2.1 Přehled nástrojů Googlu**

Součástí platformy **Google Apps pro vzdělávání** jsou tyto nejdůležitější webové nástroje:

- **Gmail** komunikační rozhraní (elektronická pošta i chat).
- **Kalendář Google** systém plánovacích kalendářů, které je možno sdílet v rámci týmu.
- **Disk Google** online úložiště dokumentů, které lze sdílet se spolupracovníky.
- **Dokumenty Google** texty, tabulky, prezentace a formuláře přístupné online na Disku Google a umožňující spolupráci více autorů.
- **Skupiny Google** nástroj pro snadnější správu sdílení výše uvedených kalendářů a dokumentů.
- **Weby Google** prostor pro webové stránky.

Mezi další užitečné nástroje Googlu patří webové **fotogalerie Picasa**, prostor pro sdílení videa **YouTube** a mapový server **Mapy Google**.

Výhodou všech výše uvedených služeb je jejich dostupnost pod jediným společným přihlášením. Přihlášený uživatel má přístup nejen ke svým souborům, dokumentům, kalendářům, fotografiím atd., ale i k analogickým objektům jiných uživatelů, které mu byly nasdíleny, a to s různou úrovní přístupových práv.

## **2.2 Google na VOŠ, SOŠ a SOU Kopřivnice**

Výše uvedenou platformu Google Aps pro vzdělávání využíváme od roku 2011. Prvotním důvodem byly problémy s tehdejším poštovním serverem, brzy se však ukázalo, že jsme dostali k dispozici mnohem silnější a všestrannější nástroj.

První využití sdílených nástrojů Googlu v naší škole bylo spojeno právě s projekty. Již nedlouho po jejich zavedení začaly být používány v tehdejším projektu Podpora multimediální výuky.

Nástroje Googlu jsou v naší škole používány všemi zaměstnanci. Žákům ani studentům jsme prozatím účty nezřídili.

### **2.3 Google v projektových aktivitách**

I v současnosti jsou nástroje Googlu nejintenzivněji používány při projektové činnosti. Vzhledem k velkému množství osob do projektů zapojených si už dnes nedokážeme představit jejich řízení bez online nástrojů a sdílených dokumentů.

V poslední fázi realizace projektu *Rozvoj technického a přírodovědného vzdělávání na SOŠ a SOU v Kopřivnici* budeme ve výuce ověřovat vytvořené výukové materiály. Budeme potřebovat evidenci podpořených žáků, a to jak z hlediska jejich účasti v konkrétním ověřování, tak i z hlediska jejich správného započítání jako monitorovacích indikátorů. Na ověřování se bude podílet 10-20 pedagogů, mnoho žáků se bude ověřování účastnit opakovaně. Ideálním nástrojem pro řešení tohoto problému je sdílená online tabulka.

Současně potřebujeme získat zpětnou vazbu od žáků. K tomu poslouží online formulář – strukturovaný dotazník. Všichni zapojení žáci jej vyplní a jejich odpovědi budou automaticky shromážděny opět v online tabulce, k níž budou mít přístup jak jednotliví vyučující, tak řídící tým projektu.

V projektu *Zlepšení kvality vzdělávání v SOŠ a SOU Kopřivnice* využíváme online tabulku obsahující informace o všech 904 vytvářených DUMech. V počátečním období sloužila k evidenci DUMů – každý autor dostal přiděleny své sady a zadal názvy jednotlivých materiálů, klíčová slova, anotaci apod. V další fázi během více než roční tvorby a ověřování autoři zapisovali data odevzdání DUMů koordinátorům a také data jejich ověřování. Tyto údaje sloužily jako podklady k vyplácení mezd. V poslední fázi, po vytvoření a ověření všech DUMů, budou údaje z tabulky exportovány do internetové databáze, která bude využita webovou aplikací umožňující snadné vyhledávání a stahování DUMů.

Disk Google jsme využili i ke sdílení vzorových šablon DUMů.

Hlavní aktivitou projektu *Technické vzdělání – Brána k úspěchu* jsou návštěvy tříd ze základních škol na pracovištích SOŠ a SOU. Termíny těchto návštěv sdílí členové realizačního týmu prostřednictvím online tabulky i sdíleného projektového kalendáře.

Prostřednictvím online tabulek i excelovských souborů uložených na Google Disk mezi sebou sdílíme údaje o monitorovacích indikátorech.

Ze všech návštěv pořizujeme fotodokumentaci, kterou publikujeme prostřednictvím webových alb Picasa. Jednotlivé fotogalerie jsou propojeny s webovými stránkami – aktualitami projektu.

Nejnáročnější na řízení je pro nás projekt *Podpora přírodovědného a technického vzdělávání v Moravskoslezském kraji*. Důvodem je velké množství aktivit, na kterých se podílí větší počet osob. I v případě zaměstnanců naší školy jde o pracovníky ze tří různých budov, nehledě na koordinátory spolupracujících základních škol.

Sdílený kalendář nám umožňuje udržet přehled v termínech jednotlivých akcí. Nejdůležitějším a asi nejvyužívanějším objektem je sdílená tabulka, která na jednotlivých listech obsahuje přiřazení jednotlivých tříd ZŠ k termínům, evidenci počtu účastníků, odpracovaných hodin lektorů, vedoucích kroužků i asistentů z řad žáků SŠ, rozdaných propagačních předmětů, finančních prostředků vynaložených na občerstvení a dopravu apod. Díky této tabulce máme okamžitý přehled o projektových aktivitách. Zaměstnanci ji ocení také při vyplňování svých pracovních výkazů.

Další tabulky slouží k plánování exkurzí a k udržení přehledu o členech realizačního týmu.

Opět využíváme webová alba Picasa k publikování fotografií v rámci publicity projektu. Na fotodokumentaci se podílí několik zaměstnanců na různých pracovištích školy. Fotografie jsou sdíleny na školním síťovém disku, odkud je k publikaci vybírá pracovnice zodpovědná za propagaci projektu.

Součásti všech výše uvedených projektů jsou také výběrová řízení. Ke sdílení potřebných dokumentů mezi zaměstnanci, kteří připravují veřejné zakázky, používáme i Google Disk.

Ve všech projektech samozřejmě využíváme i komunikační nástroje (Gmail).

#### **2.4 Problémy**

Nástroje Googlu nám významně pomáhají při realizaci projektů. Při jejich používání samozřejmě narážíme i na některé problémy a nedostatky.

Jednou z vad je nekompatibilita některých typů souborů. Teoreticky je možné přímo ve webovém prostředí Google Chrome zobrazit obsah souborů ve formátu PDF, MS Word, MS Excel apod. Ve skutečnosti prohlížeč některé soubory zobrazit neumí nebo je zobrazí špatně – zejména tehdy, pokud obsahují grafiku, zápatí, komentáře apod. Na základě získaných zkušeností nedoporučuji tento způsob zobrazování. Školou podporovaný prohlížeč Google Chrome tento způsob bohužel naopak upřednostňuje.

Dalším problémem jsou časté změny vzhledu a nabízených funkcí jednotlivých aplikací. Cílem je jejich zlepšení, ale u méně zkušených uživatelů dochází ke zmatení a nejistotě. V některých případech ani nelze hovořit o vylepšení – příkladem je například zmizení příkazu pro hromadné stažení všech příloh v Gmailu.

Jinou kategorií problémů je nekázeň uživatelů, která se projevuje při společném přístupu k dokumentům s právem zapisovat. V několika případech došlo k vymazání či přepsání informací, které do tabulky zadal jiný uživatel. Zaznamenali jsme i situaci, kdy zodpovědná osoba zadala údaje špatně, později je "tiše" opravila a svému kolegovi, který mezitím chybné údaje použil, tvrdila, že správná verze byla v tabulce od počátku. Dokumenty Googlu naštěstí nabízejí nástroj Historie verzí a podobné nelegální úpravy lze vysledovat. Užitečné je i pravidelné zálohování důležitých dokumentů jejich stahováním z Disku Google na disk počítače.

Přes všechny tyto problémy jsou popisované nástroje při realizaci projektů velmi užitečné a nedovedu si představit, že bychom je přestali používat.

## **3 Obrazová příloha**

| 田                        |          | PV, TW, EX skutečnost ☆                             |       |                                  |                                                                                                    |                      |                                                                                                    |              |                 |                       |                                  |                         |                       |                        |                 | Jiří Sumbal ~               |
|--------------------------|----------|-----------------------------------------------------|-------|----------------------------------|----------------------------------------------------------------------------------------------------|----------------------|----------------------------------------------------------------------------------------------------|--------------|-----------------|-----------------------|----------------------------------|-------------------------|-----------------------|------------------------|-----------------|-----------------------------|
|                          |          |                                                     |       |                                  |                                                                                                    |                      | Soubor Upravit Zobrazit Vložit Formát Data Nástroje Nápověda Poslední úprava byla provedena před 10 hodinami uživatelem Marie Schaferová |              |                 |                       |                                  |                         |                       |                        | Komentáře       | $\frac{2}{\sqrt{2}}$ Sdilet |
|                          |          |                                                     |       |                                  |                                                                                                    |                      |                                                                                                    |              |                 |                       |                                  |                         |                       |                        |                 |                             |
| ● m m 〒 \$ % 123 - Arial |          |                                                     |       |                                  |                                                                                                    |                      |                                                                                                    |              |                 |                       |                                  |                         |                       |                        |                 |                             |
| $f_{\times}$             |          |                                                     |       |                                  |                                                                                                    |                      |                                                                                                    |              |                 |                       |                                  |                         |                       |                        |                 |                             |
|                          | A        | B.                                                  | D.    | E.                               | F                                                                                                    | $\mathbf{G}$         | H                                                                                                    | $\mathbf{L}$ | $\mathbf{J}$    | $\mathbf K$           | L.                               | M                       | N                     | $\circ$                | P.              | $\alpha$                    |
|                          |          | <b>PRACOVNÍ VÝCHOVA -</b><br>čtvrtek dop./odp. (JI) |       |                                  |                                                                                                    |                      |                                                                                                    |              |                 |                       |                                  |                         |                       |                        |                 |                             |
|                          |          | Nově od 18.12.2013 - podle p. Besedové              |       |                                  |                                                                                                    |                      |                                                                                                    |              |                 |                       |                                  |                         |                       |                        |                 |                             |
| $\overline{2}$           |          | 28-Mar-2014                                         |       |                                  | PL - podepisují se pouze žáci ZŠ, žáci SŠ nepodepisují nic, není pro ně aktivita určena<br>ZA MI - podepisují žáci ZŠ pouze při první návštěvě, Jičínská podepisuje pouze v případě, že přijde nový žák |                      |                                                                                                    |              |                 |                       |                                  |                         |                       |                        |                 |                             |
|                          |          |                                                     |       |                                  |                                                                                                    |                      |                                                                                                    |              |                 |                       |                                  |                         |                       |                        |                 |                             |
| $\mathbf{3}$             | $B-1-1$  |                                                     |       | PV čtvrtek dopoledne (3 skupiny) |                                                                                                    |                      |                                                                                                    |              |                 |                       | PV čtvrtek odpoledne (3 skupiny) |                         |                       |                        |                 |                             |
| 5.                       |          | Číslo týdne                                         | datum | Škola                            | třída                                                                                                    | předp. počet<br>žáků | skutečný počet<br>žáků                                                                                                    | MI           | blok a<br>tužka | náklady na<br>dopravu | Škola                            | třída                   | předp. počet žáků     | skutečný počet<br>žáků | blok a<br>tužka | MI                          |
|                          |          | 40                                                  | 3/10  | 17                               | 7. A                                                                                                    | 27                   | 26                                                                                                    |              |                 | $\bullet$             | л                                | 6.A                     | 25                    | 23                     |                 |                             |
|                          |          | 41                                                  | 10/10 | 17                               | 8.A                                                                                                    | 27                   | 25                                                                                                    |              |                 | $\bullet$             | л                                | 7.A                     | 24                    | 23                     |                 |                             |
|                          |          | 42                                                  | 17/10 | EZ                               | 6.A                                                                                                    | 25                   | 26                                                                                                    |              |                 | $\bullet$             | Л                                | 6.B                     | 19                    | 19                     |                 |                             |
| 9                        | říjen    | <b>CELKEM ŘÍJEN</b>                                 |       |                                  |                                                                                                    |                      | 77                                                                                                    |              |                 |                       |                                  |                         |                       | 65                     |                 |                             |
| 10                       |          | 43                                                  | 24/10 | EZ                               | 6.B                                                                                                    | 26                   | 25                                                                                                    |              |                 | $\bullet$             | Ш                                | 7.B                     | 24                    | 20                     |                 |                             |
| 11                       |          | 44                                                  | 31/10 | volno                            | xxx                                                                                                    |                      |                                                                                                    |              |                 |                       | <b>JI</b>                        | 6.A                     | 25                    | 24                     |                 |                             |
| 12 <sup>°</sup>          |          | 45                                                  | 7/11  | <b>MH</b>                        | 6.A                                                                                                    | 31                   | 28                                                                                                    |              |                 | $\bullet$             | л                                | 7.A                     | 24                    | 20 <sup>°</sup>        |                 |                             |
| 13 <sup>°</sup>          |          | 46                                                  | 14/11 | <b>NL</b>                        | $\overline{9}$                                                                                                    | 28                   | 26                                                                                                    |              |                 |                       | Ш                                | 6.B                     | 19                    | 18                     |                 |                             |
| 14                       |          | listopad CELKEM LISTOPAD                            |       |                                  |                                                                                                    |                      | 79                                                                                                    |              |                 |                       |                                  |                         |                       | 82                     |                 |                             |
| 15                       |          | 47                                                  | 21/11 | 17                               | 9.A                                                                                                    | 26                   | 22                                                                                                    |              |                 | $\bullet$             | JI.                              | 7.B                     | 23                    | 19                     |                 |                             |
| 16                       |          | 48                                                  | 28/11 | <b>NL</b>                        | 8.A                                                                                                    | 20                   | 20                                                                                                    |              |                 |                       | JI.                              | 6.A                     | 25                    | 23                     |                 |                             |
| 17                       |          | 49                                                  | 5/12  | <b>MH</b>                        | 7.A                                                                                                    | 30                   | 26                                                                                                    |              |                 | $\bullet$             | <b>JI</b>                        | 7.A                     | 24                    | 21                     |                 |                             |
| 18                       | prosinec | 50                                                  | 12/12 | <b>NL</b>                        | 8.B                                                                                                    | 23                   | 20                                                                                                    |              |                 |                       | JI.                              | 6.B                     | 19                    | 16                     |                 |                             |
| 19                       |          | 51                                                  | 19/12 | 17                               | 6.A                                                                                                    | 19                   | 15                                                                                                    |              |                 | $\bullet$             | Л                                | 7.B                     | 23                    | 16                     |                 |                             |
| 20                       | leden    | $\mathbf{1}$                                        | 2/1   | prázdniny                        | <b>XXX</b>                                                                                                    |                      |                                                                                                    |              |                 |                       | <b>XXX</b>                       | $\overline{\text{XXX}}$ |                       |                        |                 |                             |
| 21                       |          | $\overline{2}$                                      | 9/1   | přesun na 23.1.                  | <b>XXX</b>                                                                                                    |                      |                                                                                                    |              |                 |                       | Náhr, termín 28.1, 14:15         | 6.8                     | zrušeno (výb. řízení) | $\bullet$              |                 |                             |
| 22                       |          | $\overline{3}$                                      | 16/1  | <b>MH</b>                        | 7.B                                                                                                    | 29                   | 27                                                                                                    |              |                 | $\bullet$             | Náhr. termín 11.2. 14:15         | 7.4                     | zrušeno (výb. řízení) | $\bullet$              |                 |                             |
| 23                       |          | <b>CELKEM PROSINEC</b>                              |       |                                  |                                                                                                    |                      |                                                                                                    |              |                 |                       |                                  |                         |                       | 95                     |                 |                             |
| 24                       |          | 4                                                   | 23/1  | <b>NL</b>                        | 9(2)                                                                                                    | 25                   | 23                                                                                                    |              |                 |                       | JI.                              | 6.A                     | 23                    | 23                     |                 |                             |
| 25                       |          |                                                     | 28/1  |                                  |                                                                                                    |                      |                                                                                                    |              |                 |                       | JI.                              | 7.B                     | 23                    | 22                     |                 |                             |
| 26                       |          | 5                                                   | 30/1  | 17                               | 6.B                                                                                                    | 18                   | 17                                                                                                    |              |                 | $\bullet$             | <b>XXX</b>                       | <b>XXX</b>              |                       |                        |                 |                             |
| 27                       |          | 6                                                   | 6/2   | <b>MH</b>                        | 6.A(2)                                                                                                    | 31                   | 29                                                                                                    |              |                 | $\bullet$             | Л                                | 6.B                     | 20                    | 18                     |                 |                             |
| 28                       |          |                                                     | 11/2  |                                  |                                                                                                    |                      |                                                                                                    |              |                 |                       | л                                | 7B (PL z 21.11.)        | 24                    | 22                     |                 |                             |
| 29                       | únor     | $\overline{7}$                                      | 13/2  | <b>MH</b>                        | 7.A(2)                                                                                                    | 29                   | 27                                                                                                    |              |                 | $\bullet$             | Л                                | 7.A                     | 24                    | 19                     |                 |                             |
| 30 <sub>2</sub>          |          | 8                                                   | 20/2  | <b>NL</b>                        | 8.A(2)                                                                                                    | 20                   | 19                                                                                                    |              | <b>ANO</b>      |                       | л                                | 6.A                     | 25                    | 21                     | ANO             |                             |

*Sdílení informací v projektu Podpora přírodovědného a technického vzdělávání v Moravskoslezském kraji*

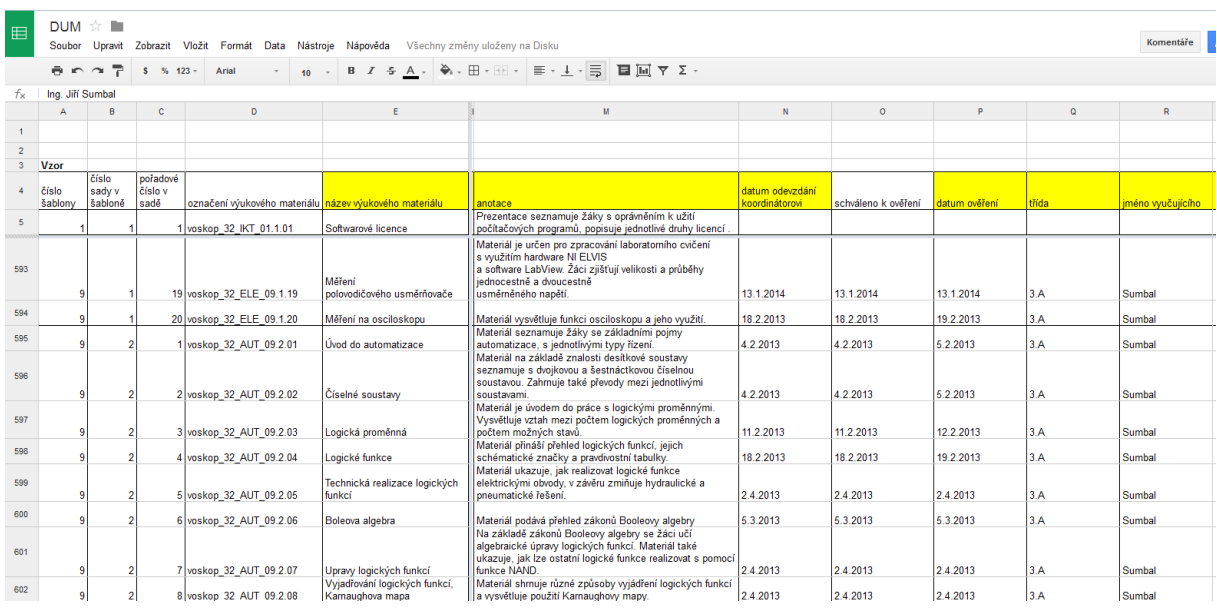

*Sdílení informací o vytvářených a ověřovaných DUMech v projektu Zlepšení kvality vzdělávání v SOŠ a SOU Kopřivnice*

| Google                                                                                                    | Hledat v Kalendáři<br>$\alpha$<br>$\mathbf{v}$ .                   |          |                               |          |                               |  |  |  |  |  |  |  |  |
|----------------------------------------------------------------------------------------------------|--------------------------------------------------------------------|----------|-------------------------------|----------|-------------------------------|--|--|--|--|--|--|--|--|
| Kalendář                                                                                                    | 25. lis - 1. pro 2013<br>$\rightarrow$<br>$\langle$<br><b>Dnes</b> |          |                               |          |                               |  |  |  |  |  |  |  |  |
| <b>VYTVOŘIT</b>                                                                                                | GMT+01                                                             | Po 25/11 | Út 26/11                      | St 27/11 | Čt 28/11                      |  |  |  |  |  |  |  |  |
| $\langle \quad \rangle$<br>$\div$ prosinec 2013                                                                | UT.UU                                                              |          |                               |          |                               |  |  |  |  |  |  |  |  |
| PÚSČPSN<br>25 26 27 28 29 30 1                                                                                 | 08:00                                                              |          | $08:00 - 13:30$<br>WS - ZŚ JI |          | $08:00 - 09:30$<br>PV - ZŚ NL |  |  |  |  |  |  |  |  |
| 56<br>$\overline{2}$<br>$\overline{3}$<br>$\overline{4}$<br>7 8<br>9 10 11 12 13 14 15<br>16 17 18 19 20 21 22 | 09:00                                                              |          |                               |          |                               |  |  |  |  |  |  |  |  |
| 23 24 25 26 27 28 29<br>30 31 1 2 3 4 5                                                                        | 10:00                                                              |          |                               |          |                               |  |  |  |  |  |  |  |  |
| $\overline{\mathbf v}$<br>- Moje kalendáře                                                                     | 11:00                                                              |          |                               |          |                               |  |  |  |  |  |  |  |  |
| Jiří Sumbal                                                                                                    | 12:00                                                              |          |                               |          |                               |  |  |  |  |  |  |  |  |
| Aktivity-škola                                                                                                 | 13:00                                                              |          |                               |          |                               |  |  |  |  |  |  |  |  |
| P_Brána                                                                                                    | 14:00                                                              |          |                               |          | $13:30 - 15:00$<br>PV - ZŚ JI |  |  |  |  |  |  |  |  |
| $P_N$ Nat TECH<br>$P_Rozvoj$                                                                                   | 15:00                                                              |          |                               |          |                               |  |  |  |  |  |  |  |  |

*Sdílení informací o akcích konaných v projektu Podpora přírodovědného a technického vzdělávání v Moravskoslezském kraji*

#### **Citace**

- [1] VOŠ, SOŠ a SOU Kopřivnice. *Projekty* [online]. [cit. 2014-03-28]. Dostupné z: http://www.voskop.cz/home\_projekty.php
- [2] SUMBAL, Jiří. *Rozvoj 2014 - využití ICT pro realizaci projektu*. In: sborník Konference Počítač ve škole 2013 [online]. [cit. 2014-03-28]. Dostupné z WWW: <http://www.pocitacveskole.cz/prednasky/rozvoj-2014-vyuziti-ict-pro-realizaci-projektu#node-7220>
- [3] *Google Apps pro vzdělávání* [online]. 2011 [cit. 2014-03-28]. Dostupné z WWW: <http://www.google.cz/apps/intl/cs/edu/>.